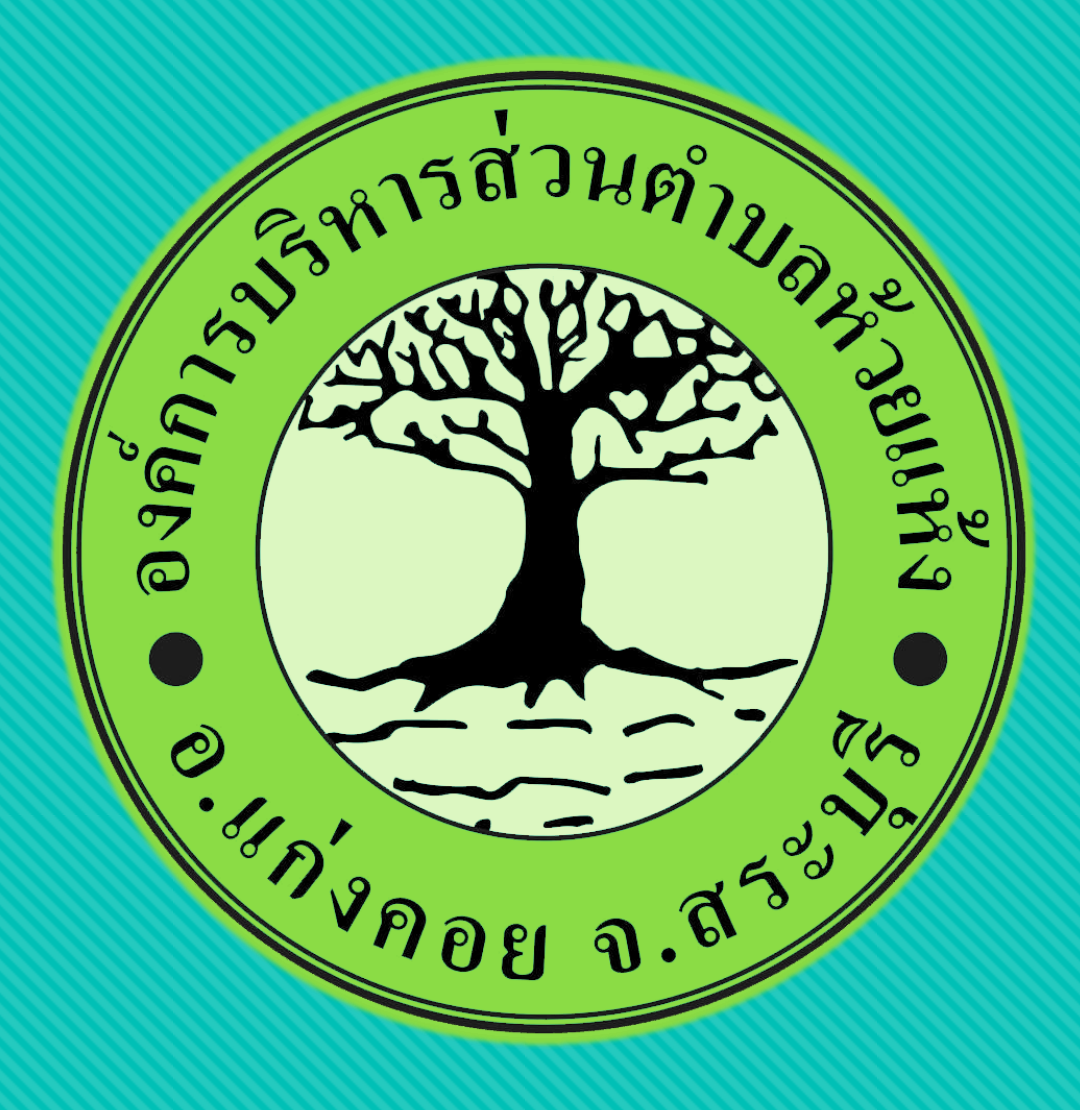

# **คู่มือการใช้งาน**

**ระบบ e-service ผ่าน google form**

ืองค์การบริหารส่วนตำบลห้วยแห้ง อำเภอแก่งคอย จังหวัดสระบุรี

### **ขั้นตอนการขอรับบริการออนไลน์**

• เป็นการให้บริการออนไลน์ ที่หน่วยได้จัดท าขึ้น เพื่ออำนวยความสะดวก และเพิ่มประสิทธิภาพ การบริการของหน่วยให้แก่ประชาชน

• ผู้มีความประสงค์จะขอรับบริการ สามารถแจ้ง ความประสงค์ โดยสแกนคิวอาร์โค้ดและกรอก ข้อมูล รายละเอียดการขอรับบริการของท่าน ลงในแบบฟอร์มการขอรับบริการออนไลน์ มี ขั้นตอน ดังนี้

#### เข้าไปที่ https://huaihaenglocal.go.th มาที่หัวข้อ บริการ e –service

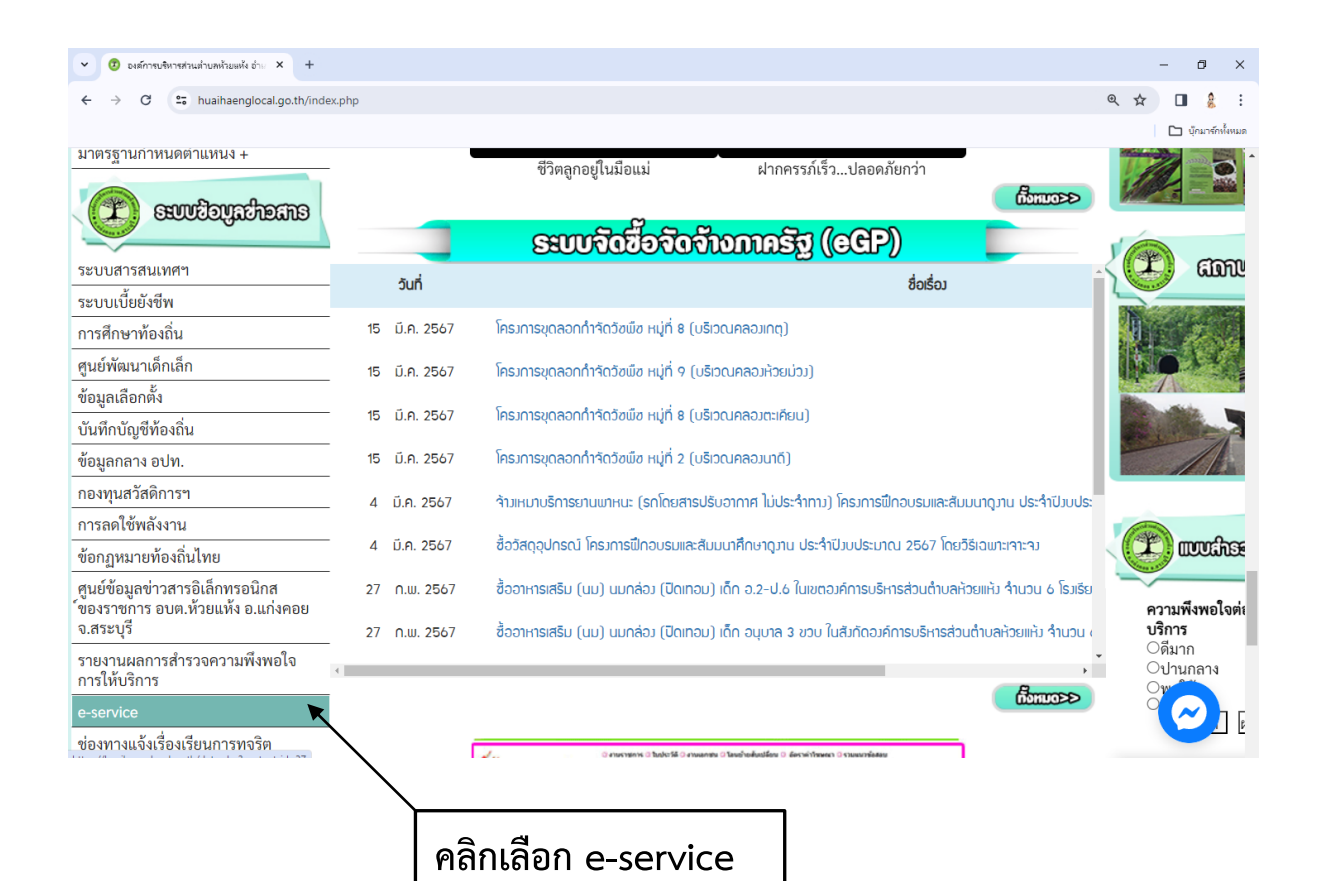

#### คลิกเลือกหรือสแกน qr code บริการที่ต้องการ

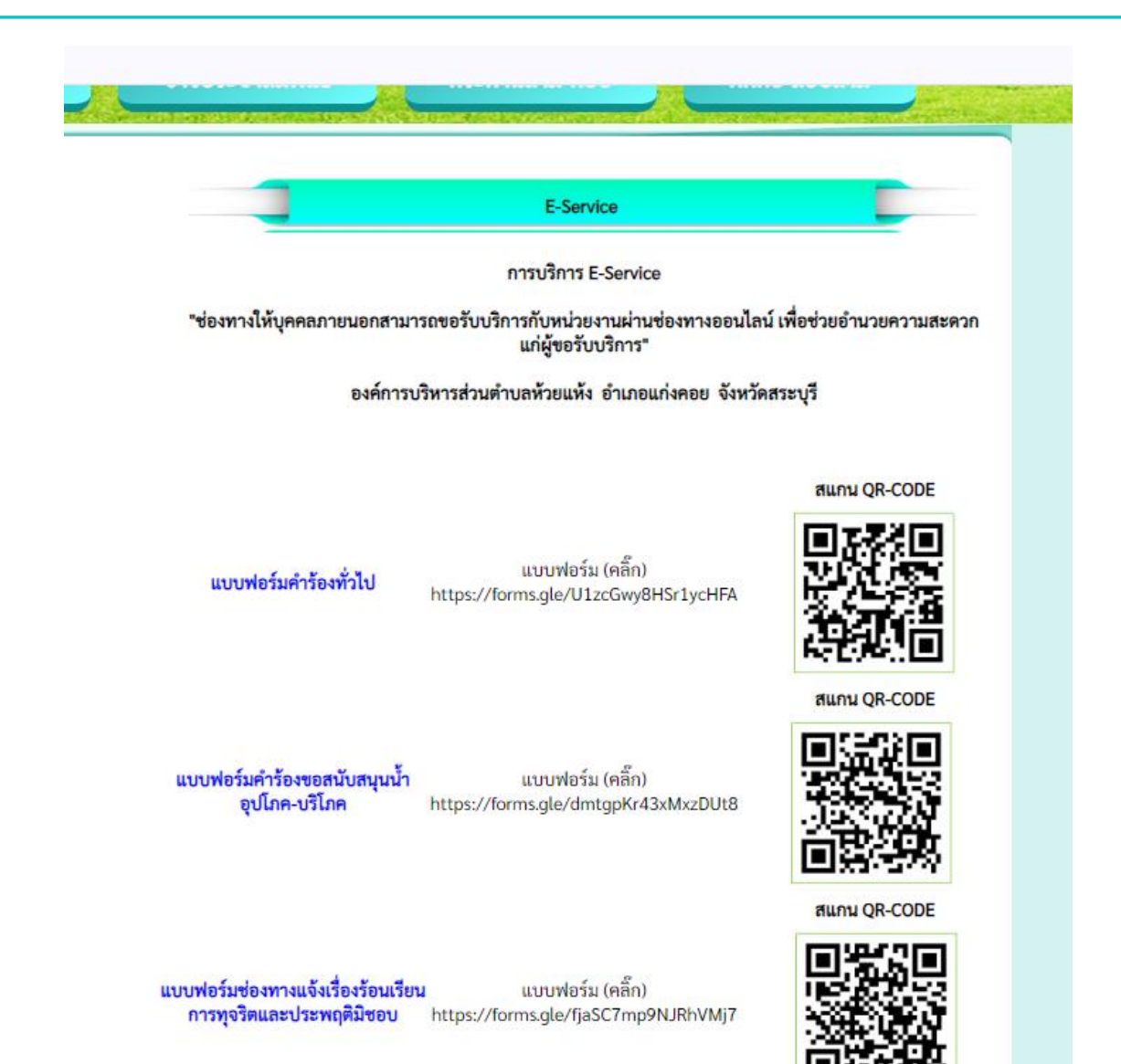

#### กรอกข้อมูลในแบบฟอร์มให้ครบทุกคำถาม แล้วกดส่ง

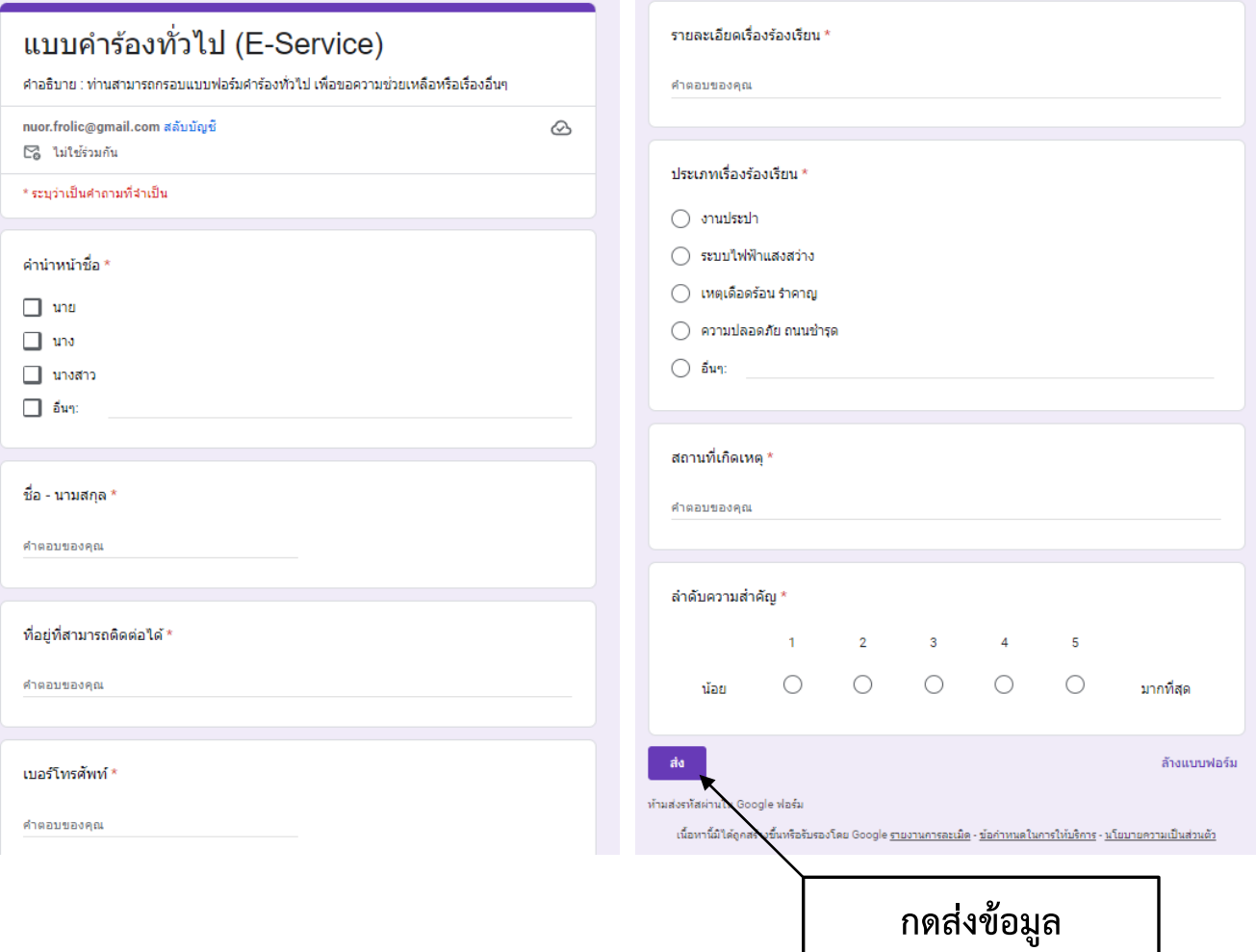

#### กรอกข้อมูลในแบบฟอร์มให้ครบทุกคำถาม แล้วกดส่ง เสร็จสิ้นกระบวนการ

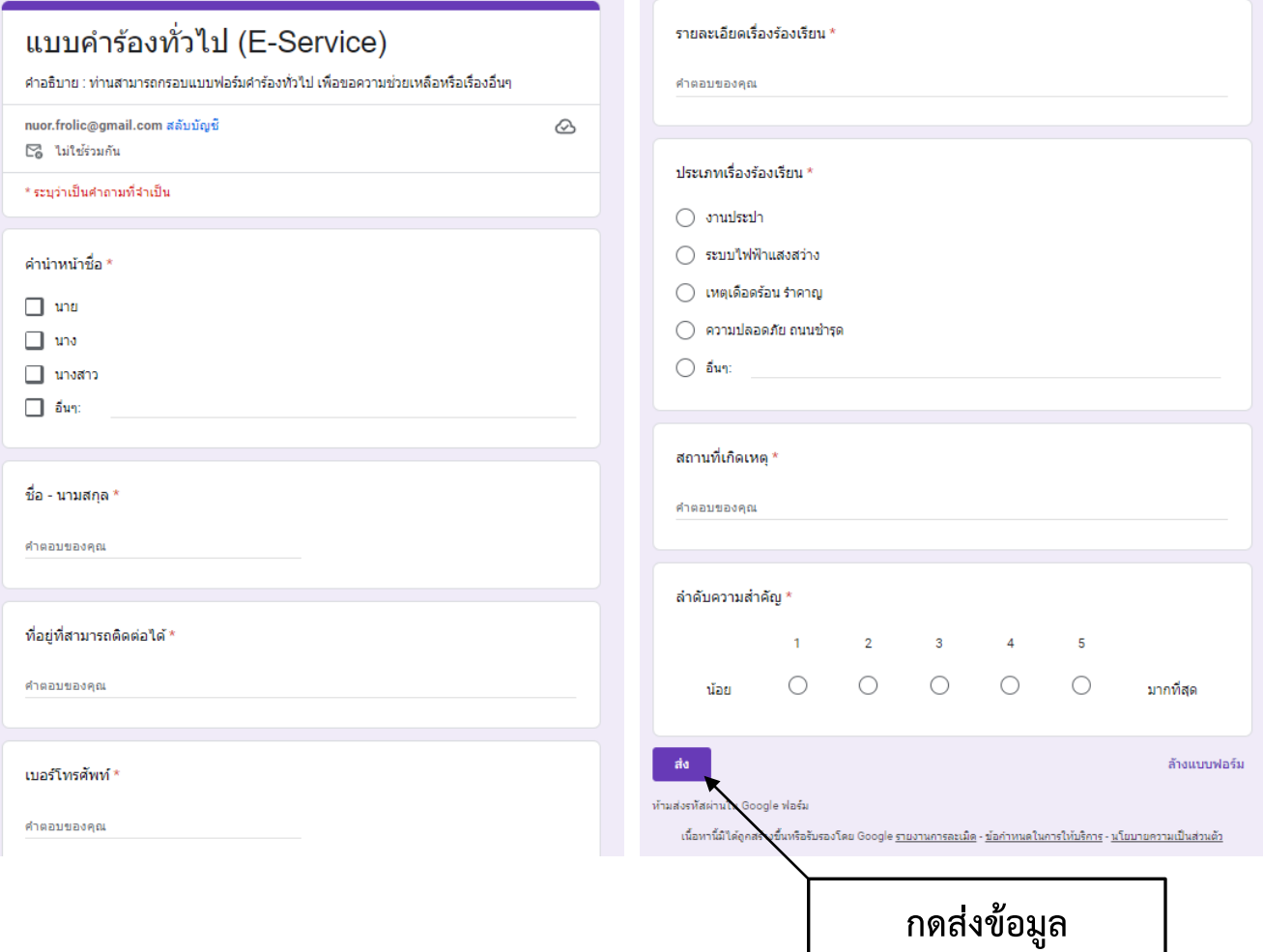